# Simulation-based inference for scientific discovery

Before we start - some organisational details

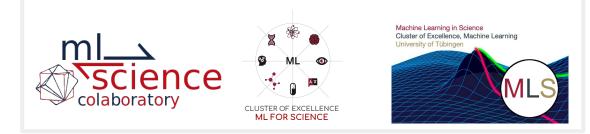

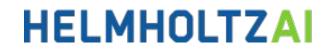

#### Who are we?

- ML *⇒* Science Colaboratory @ Tübingen university
- Machine learning in science group @ Tübingen university
- Helmholtz AI @ Helmholtz-Zentrum Dresden-Rossendorf
- Helmholtz AI @ FZ Jülich

with shared interest in making machine learning accessible to scientists across disciplines!

#### Schedule

- Available at <a href="https://events.hifis.net/event/167/timetable/#20210920">https://events.hifis.net/event/167/timetable/#20210920</a>

| * K < ^ > > E 🖬 🖬 - L                                                                             |                                                                                                    | 😚 Public -                                                                                                    | 🕚 Europe/Berlin 👻 P. Steinbach 😁 |
|---------------------------------------------------------------------------------------------------|----------------------------------------------------------------------------------------------------|----------------------------------------------------------------------------------------------------|----------------------------------|
| Simulation-based Inference for scientific discovery                                               |                                                                                                    |                                                                                                    |                                  |
| 20-22 September 2021<br>Online via Zoom<br>EuropeBerlin timezone                                  |                                                                                                    |                                                                                                    |                                  |
| Overview<br>Timetable<br>Contribution List<br>Speaker List<br>My Conterence<br>L My Contributions | Weicome       Op/Int       PDF       Full scree         09:00       Weicome       Online via Zoom       Introduce your simulators         10:00       Introduce your simulators       Introduce your simulators | Mr Alvaro Tejero-Cantero et al.<br>09:00 - 09:20<br>Mr Alvaro Tejero-Cantero<br>09:20 - 09:40<br>Mr Alvaro Tejero-Cantero et al. |                                  |
|                                                                                                   | Online via Zoom From Simulators to Simulations-based Inference U100 Online via Zoom                                                                                                    | 09:40 - 10:40<br>Mr Alvaro Tejero-Cantero<br>10:40 - 11:40                                                                       |                                  |

## Practicals

- Lecture notebooks contain practicals
  - github.com/mlcolab/sbi-workshop/tree/main/slides
- Small exercises on HAICORE infrastructure
  - Python code
  - Some in small groups
  - There's no single correct solution
  - We are excited to see what you come up with!
- Sample solutions will be made available after sessions
- If you are stuck -> instructors & Zulip will be there to help

## Communication

- <u>Zoom</u>
- Zulip
- Notes pad

Please get in touch with us, if something is not working or you are having trouble!

## Materials & infrastructure

- Code in GitHub repository github.com/mlcolab/sbi-workshop
- Info on HAICORE
   <u>https://gitlab.jsc.fz-juelich.de/kesselheim1/haicore-tutorial/-/blob/master/00AccessTo</u>
   <u>Supercomputers/Get\_Access\_to\_JSC\_Systems.pdf</u>
  - To use HAICORE do:
    - i. **Register** with JuDoor at <u>https://judoor.fz-juelich.de/register</u>
    - ii. **Sign up** for our HAICORE project <u>https://judoor.fz-juelich.de/login?show=/projects/join/hai\_sbi2021</u>

### Code of Conduct

- We have a <u>code of conduct</u>
- You can also find the PDF on Zulip, or on indico
- If you think someone is violating the code of conduct, please report it to our facilitators

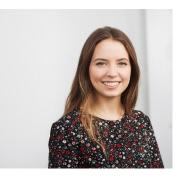

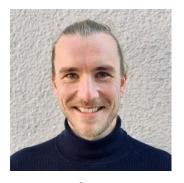

Elena elena.sizana@uni-tuebingen.de

Jan jan.boelts@tum.de

# Tweeting the workshop

- We would like to share screenshots
- We will let you know when
- You can turn off your camera
   (please consider switching on your camera when you interact with people)

## Feedback

- Feel free to approach us with feedback whenever you like (chat, note pad)
- Quick feedback collection after each session (note pad)
- And discussion at start of next session
- Larger feedback round at the end of the workshop

# Groups

- Some practicals will be group exercises
- Groups of 2-3

-> You will be assigned randomly

#### Instructor team

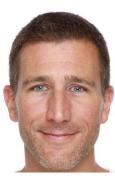

Álvaro

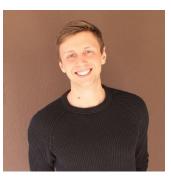

Michael

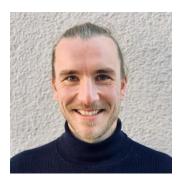

Jan

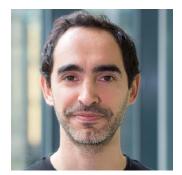

Pedro

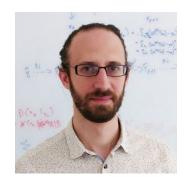

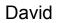

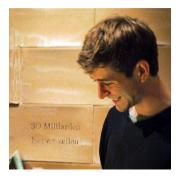

Jan-Matthis

## Organisation team

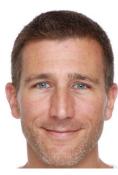

Álvaro

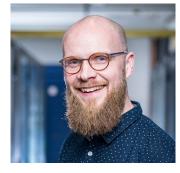

Peter

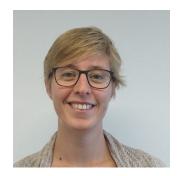

Alex

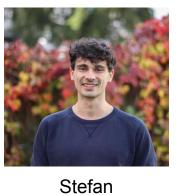

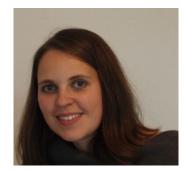

Daniela

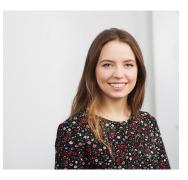

Elena

Any questions?

Let's go!